## **PYE BANK COMPUTING SKILLS PROGRESSION**

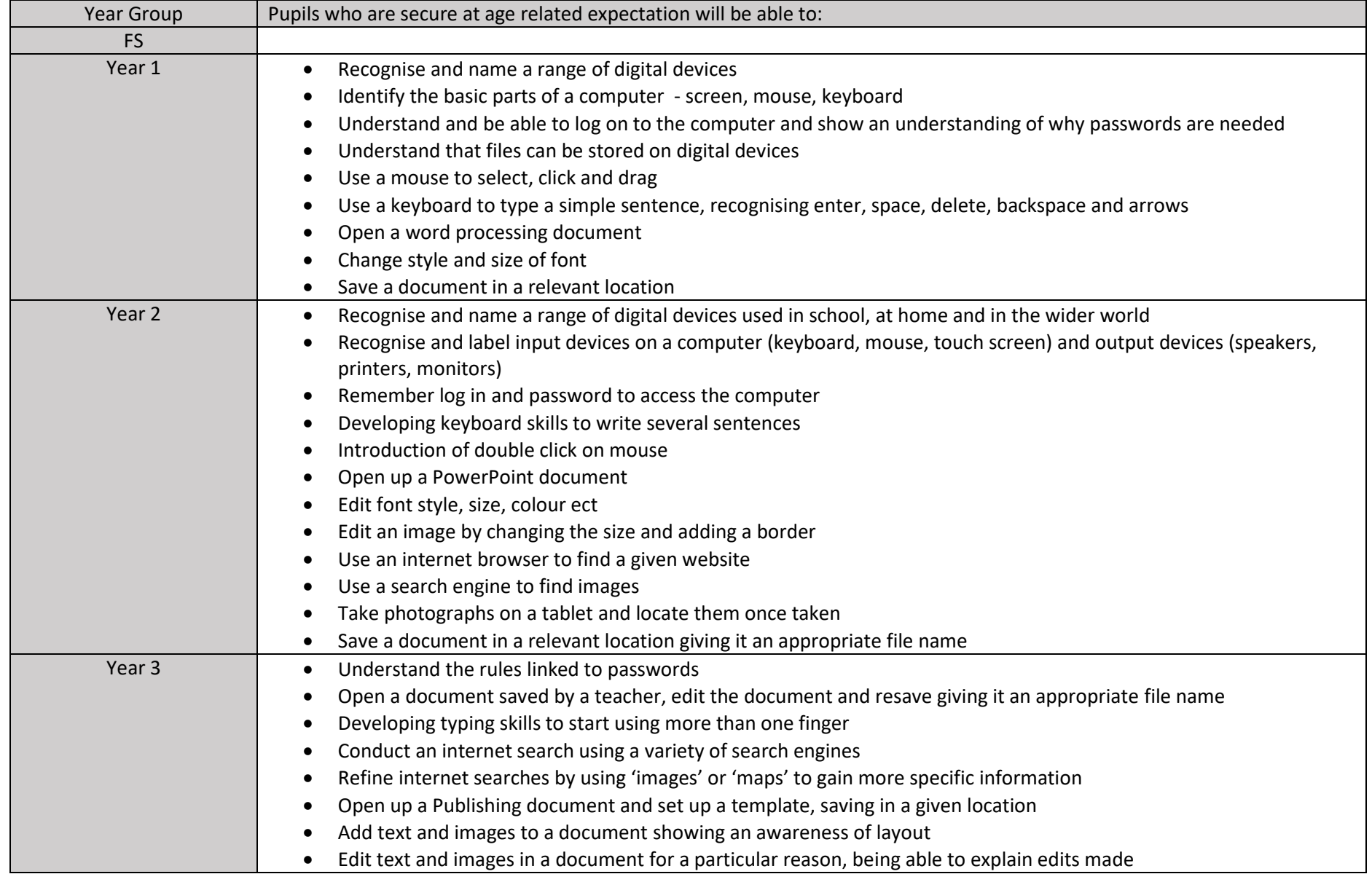

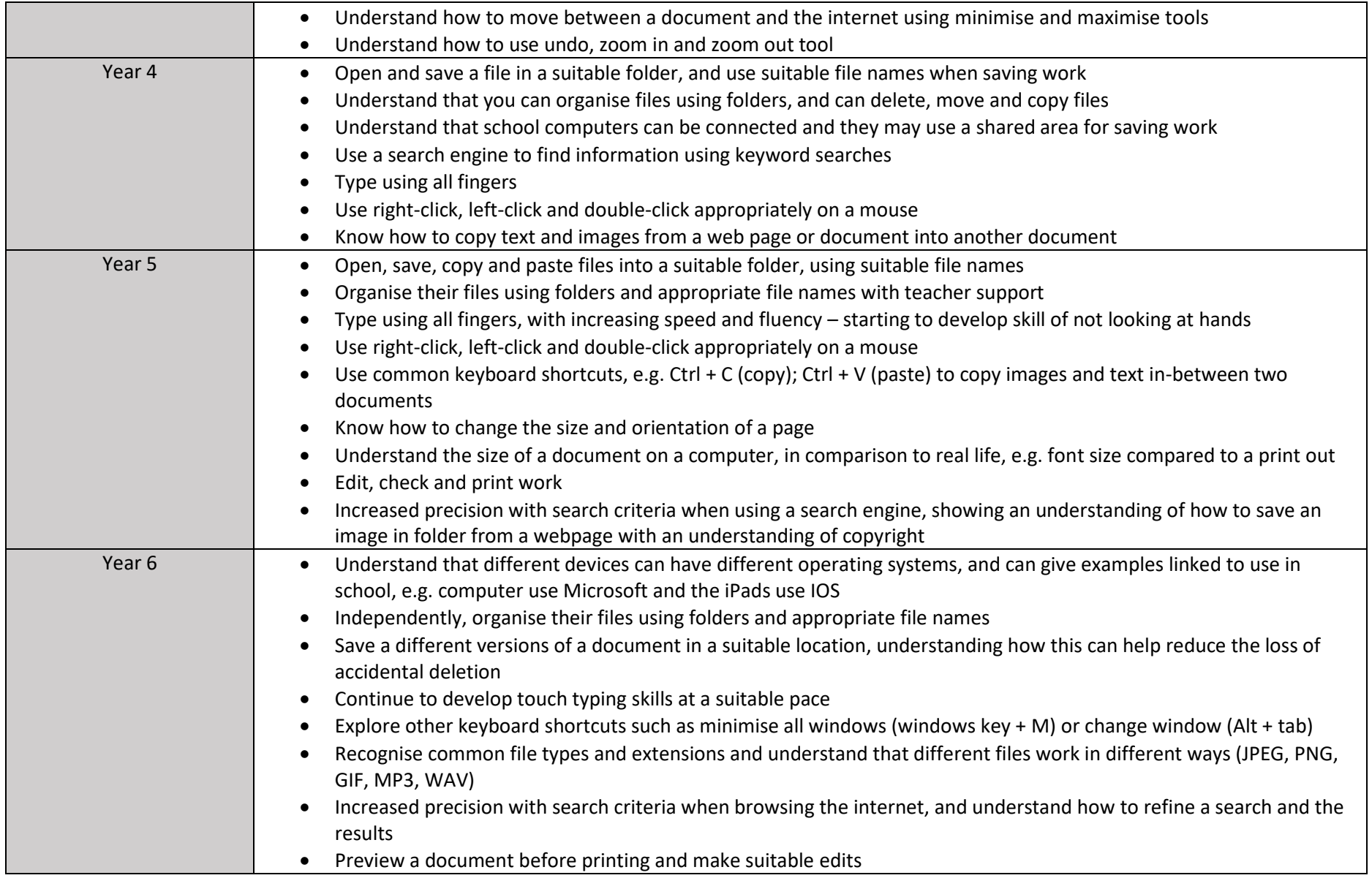

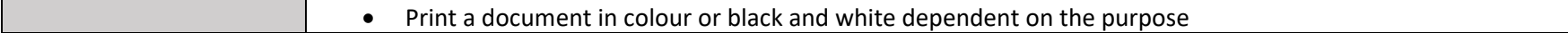